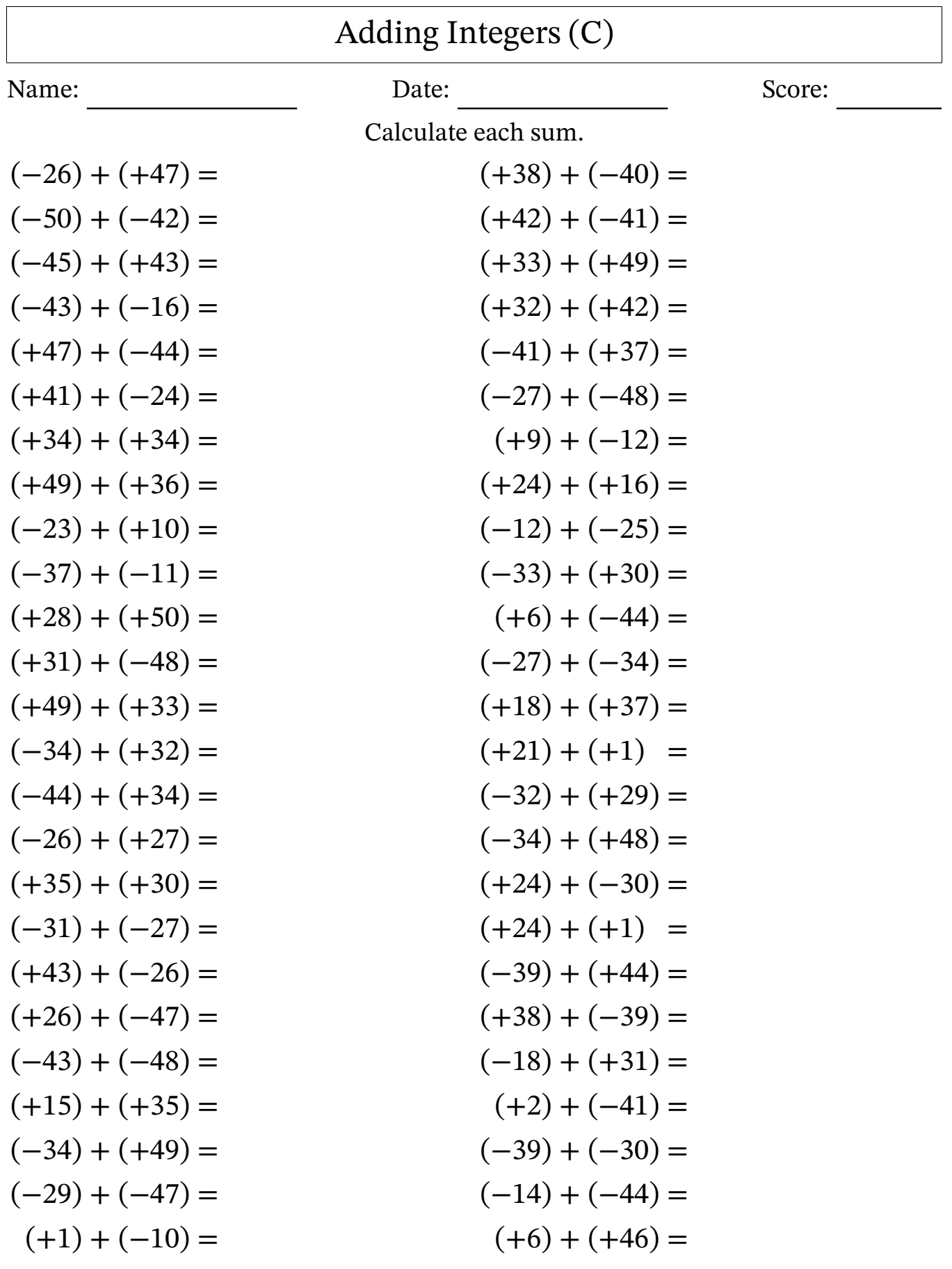

Math-Drills.com